## THE GREEN ROAD TO COMPLIANCE

Helping authors navigate the NIH Public Access Policy

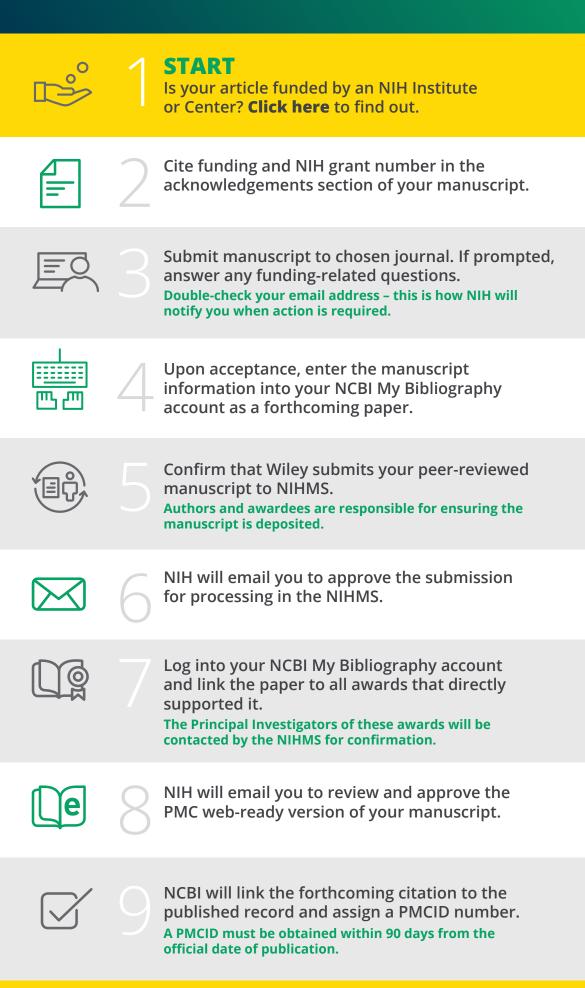

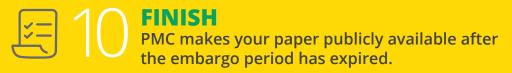

## **QUESTIONS?**

- Check out these free resources from NIH:
- > Video overview
- > Illustrated submission tutorials
- > Frequently Asked Questions

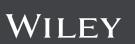